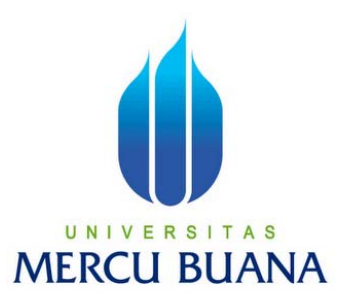

### **RANCANG BANGUN APLIKASI ADMINISTRASI SURAT-MENYURAT DENGAN FASILITAS** *FULL-TEXT SEARCH* **BERBASIS WEB**

**NUR KHALIM**  41506110097

**PROGRAM STUDI TEKNIK INFORMATIKA FAKULTAS ILMU KOMPUTER UNIVERSITAS MERCU BUANA JAKARTA 2011** 

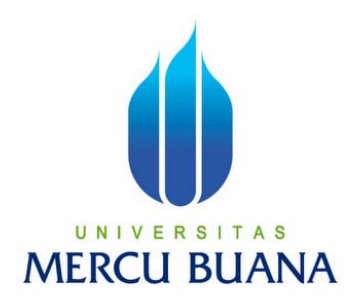

### **RANCANG BANGUN APLIKASI ADMINISTRASI SURAT-MENYURAT DENGAN FASILITAS** *FULL-TEXT SEARCH* **BERBASIS WEB**

*Laporan Tugas Akhir* 

Diajukan Untuk Melengkapi Salah Satu Syarat Memperoleh Gelar Sarjana Komputer

Oleh:

**NUR KHALIM**  41506110097

**PROGRAM STUDI TEKNIK INFORMATIKA FAKULTAS ILMU KOMPUTER UNIVERSITAS MERCU BUANA** 

### **JAKARTA 2011**

## **LEMBAR PERNYATAAN**

Yang bertanda tangan di bawah ini:

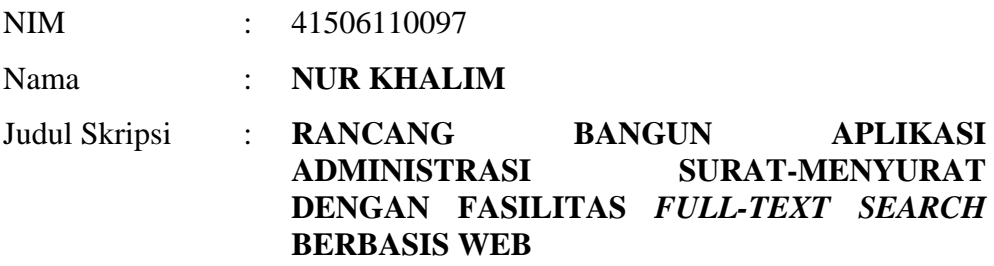

Menyatakan bahwa skripsi tersebut di atas adalah hasil karya saya sendiri dan bukan plagiat. Apabila ternyata ditemukan di dalam laporan skripsi saya terdapat unsur plagiat, maka saya siap untuk mendapatkan sanksi akademik yang terkait dengan hal tersebut.

Jakarta, 10 Agustus 2011

(Nur Khalim)

#### **KATA PENGANTAR**

Segala puji dan syukur kehadirat Tuhan Yang Maha Esa, yang telah melimpahkan kasih dan karuniaNya, sehingga penulis dapat menyelesaikan laporan tugas akhir yang merupakan salah satu persyaratan untuk menyelesaikan program studi strata satu (S1) pada Jurusan Teknik Informatika Universitas Mercu Buana.

Penulis menyadari bahwa laporan tugas akhir ini masih jauh dari sempurna. Karena itu kritik dan saran akan senantiasa penulis terima dengan senang hati.

Dengan segala keterbatasan, penulis menyadari pula bahwa laporan tugas akhir tidak akan terwujud tanpa bantuan, bimbingan dan dorongan dari berbagai pihak. Untuk itu dengan segala kerendahan hati, penulis menyampaikan ucapan terima kasih kepada:

- 1. Anis Cherid, MTI, selaku pembimbing tugas akhir pada Jurusan Teknik Informatika Universitas Mercu Buana.
- 2. Ibu Ida Nurhaida, ST, MT selaku koordinator tugas akhir pada Jurusan Teknik Informatika.
- 3. Ibu Devi Fitrianah, Skom. MTI selaku KapProdi Teknik Informatika.
- 4. Ibu tercinta yang telah mendukung penulis baik spirit maupun do'a untuk terus menyelesaikan tugas akhir ini.
- 5. Sahabat-sahabatku terbaik, Erick Estrada S., Erwan R, dan terutama keluarga Bapak Soni AB yang telah menyediakan tempat bagi penulis untuk diskusi dan berbagi ilmu, serta memberi dukungan moral untuk terus menyelesaikan tugas akhir ini.

Semoga Tuhan Yang Maha Kasih membalas kebaikan dan selalu mencurahkan rahmat dan kasih karuniaNya, Amin.

> Jakarta, Agustus 2011 Penulis

## **DAFTAR ISI**

Halaman

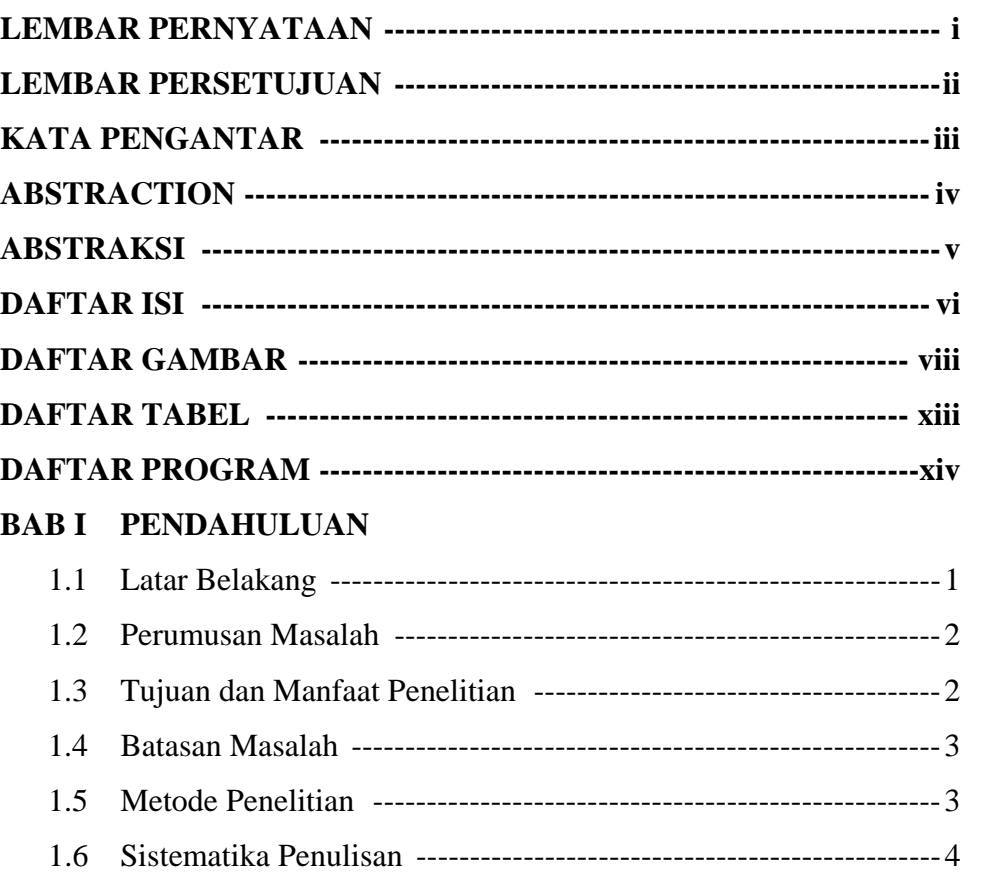

## **BAB II LANDASAN TEORI**

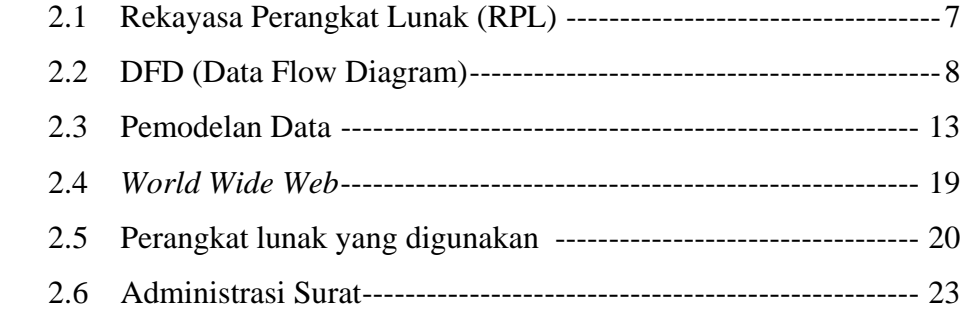

## **BAB III ANALISIS DAN PERANCANGAN**

3.1 Gambaran Umum Prosedur Sistem yang Digunakan Saat ini - 29

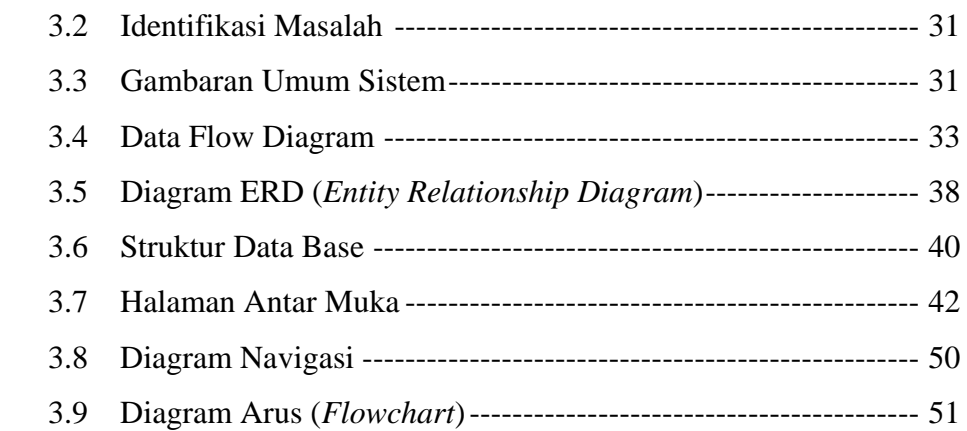

## **BAB IV IMPLEMENTASI DAN PENGUJIAN**

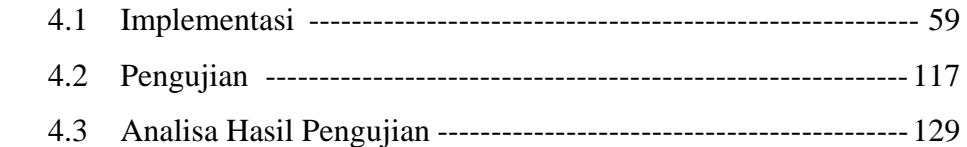

# **BAB V PENUTUP**

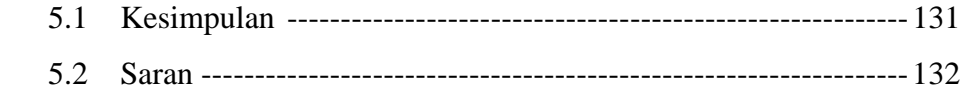

# **DAFTAR PUSTAKA**

# **LAMPIRAN**

### **DAFTAR GAMBAR**

#### Halaman

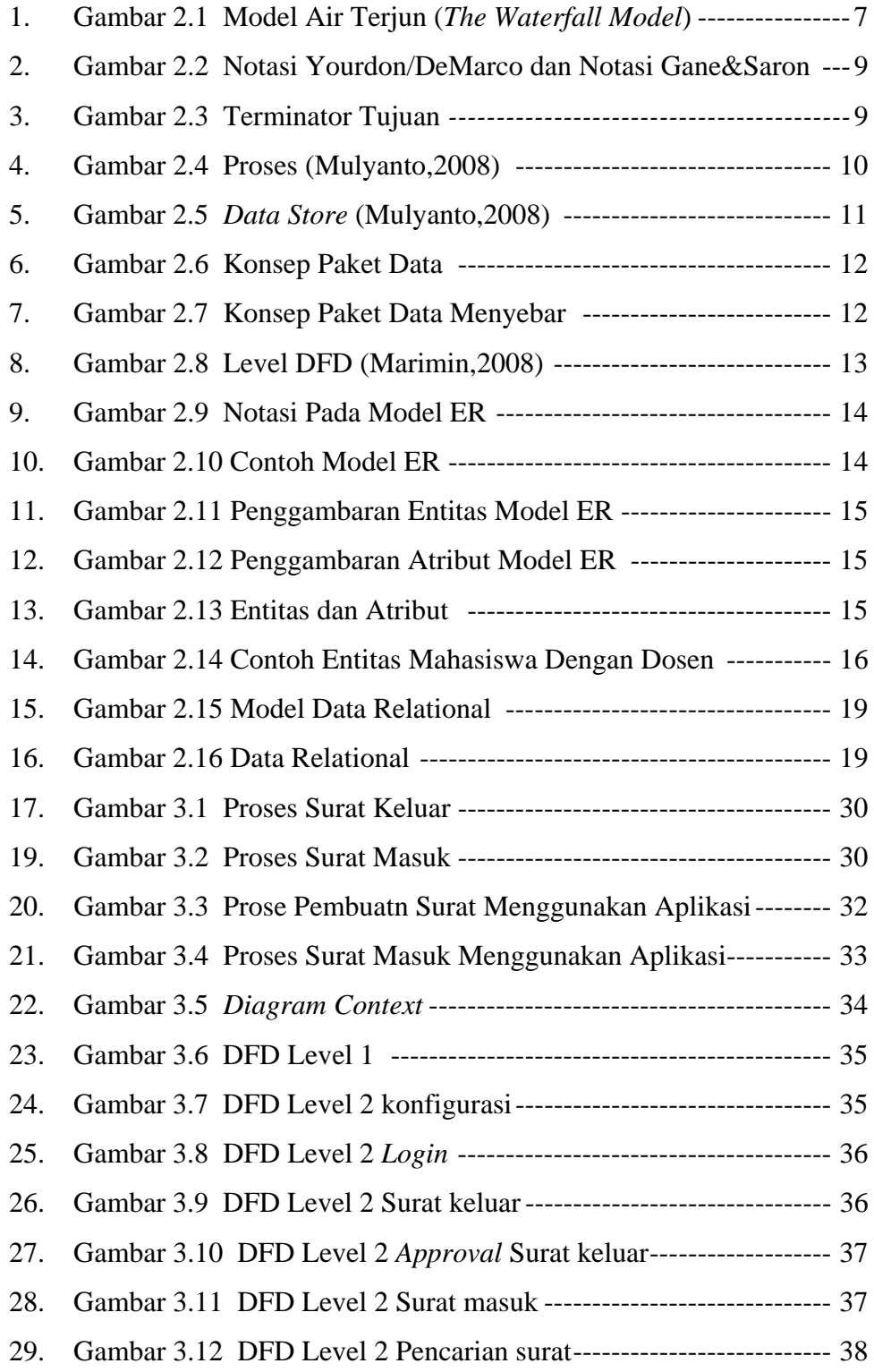

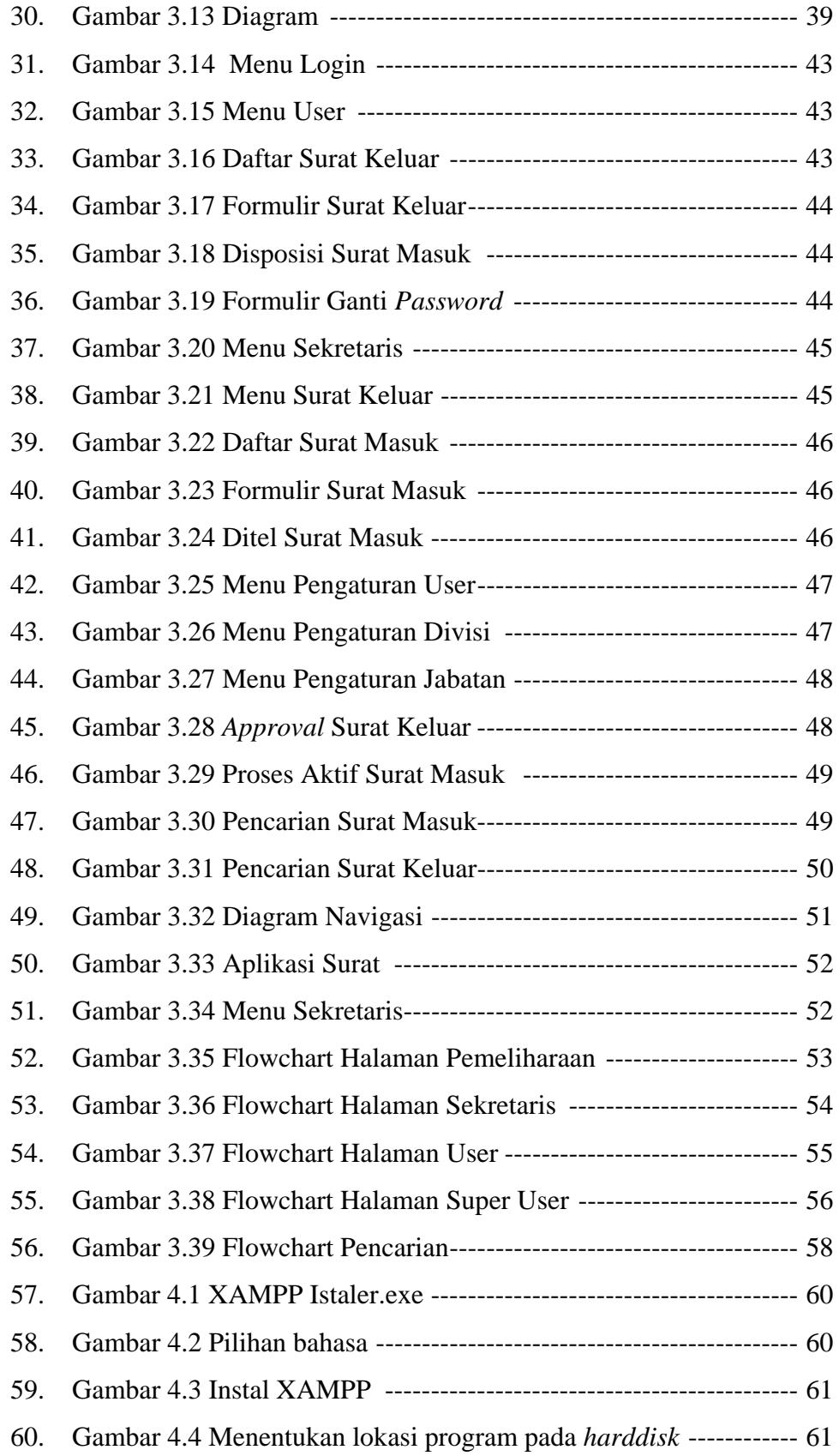

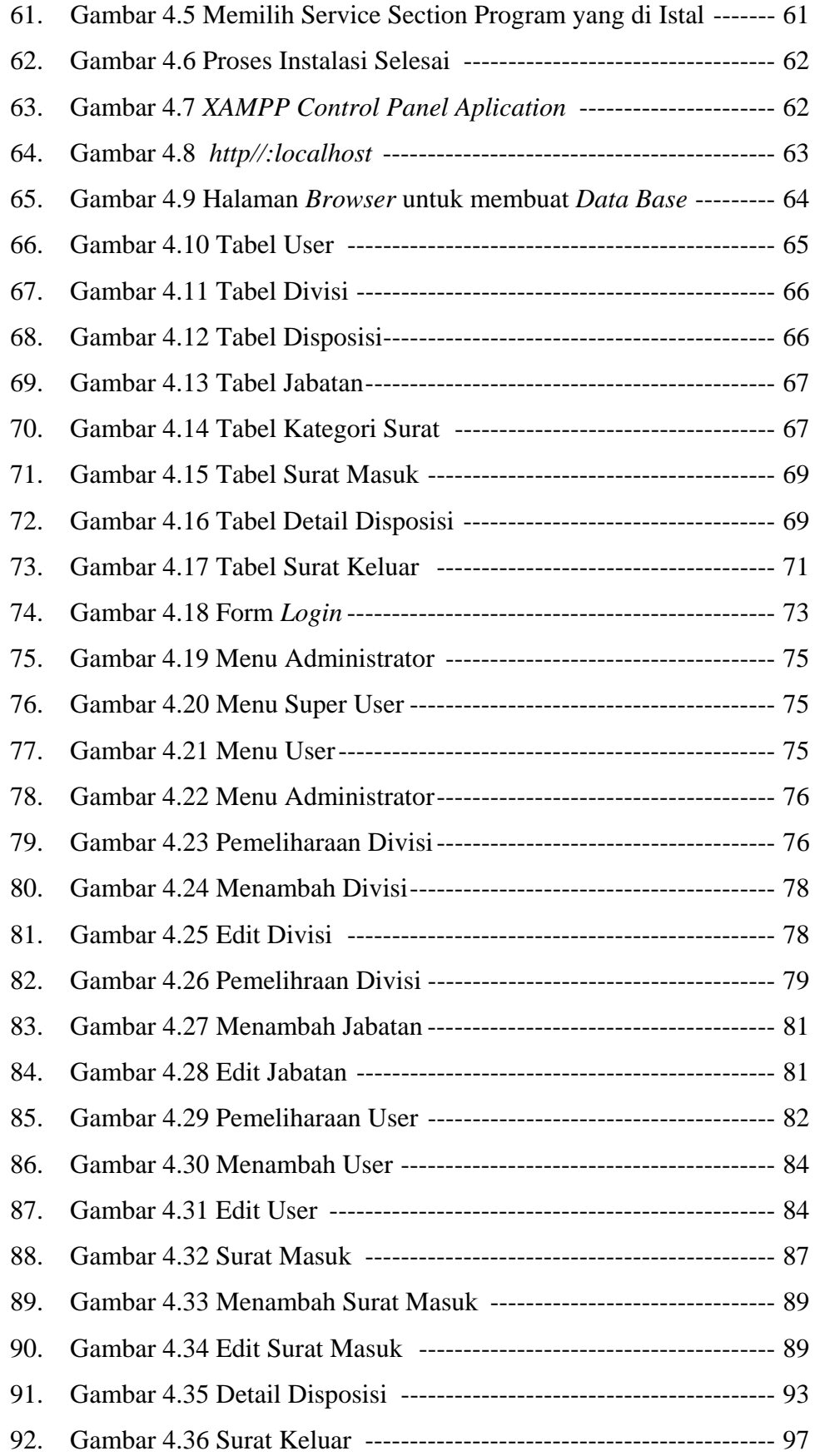

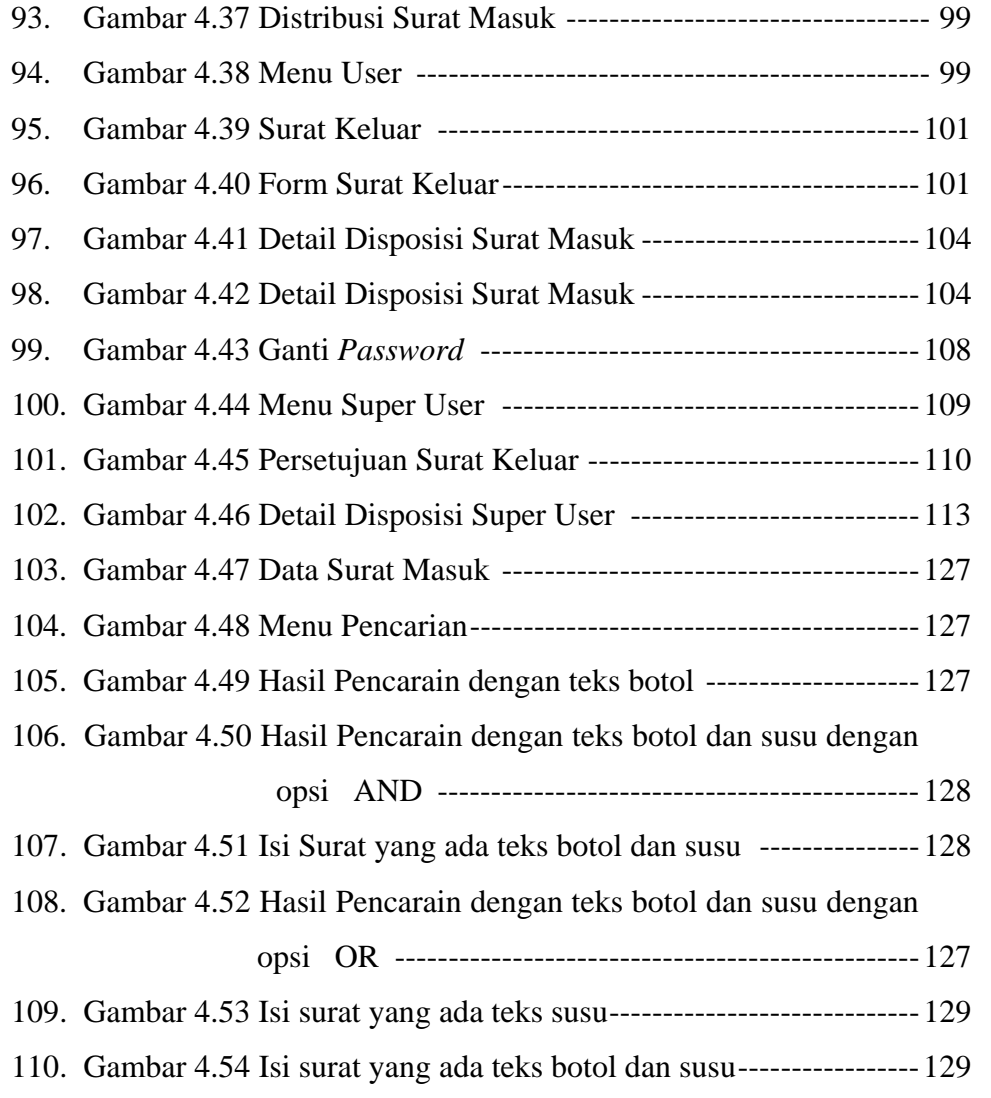

### **DAFTAR TABEL**

#### Halaman

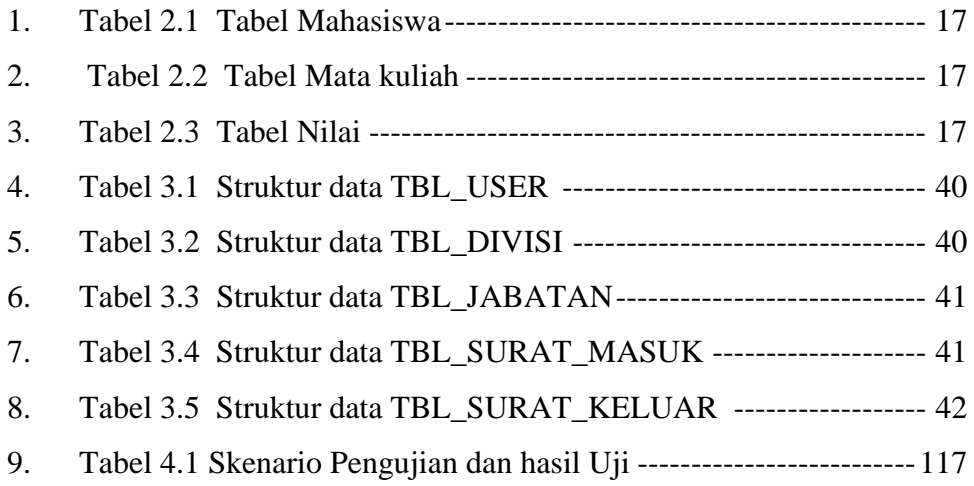

## **DAFTAR PROGRAM**

### Halaman

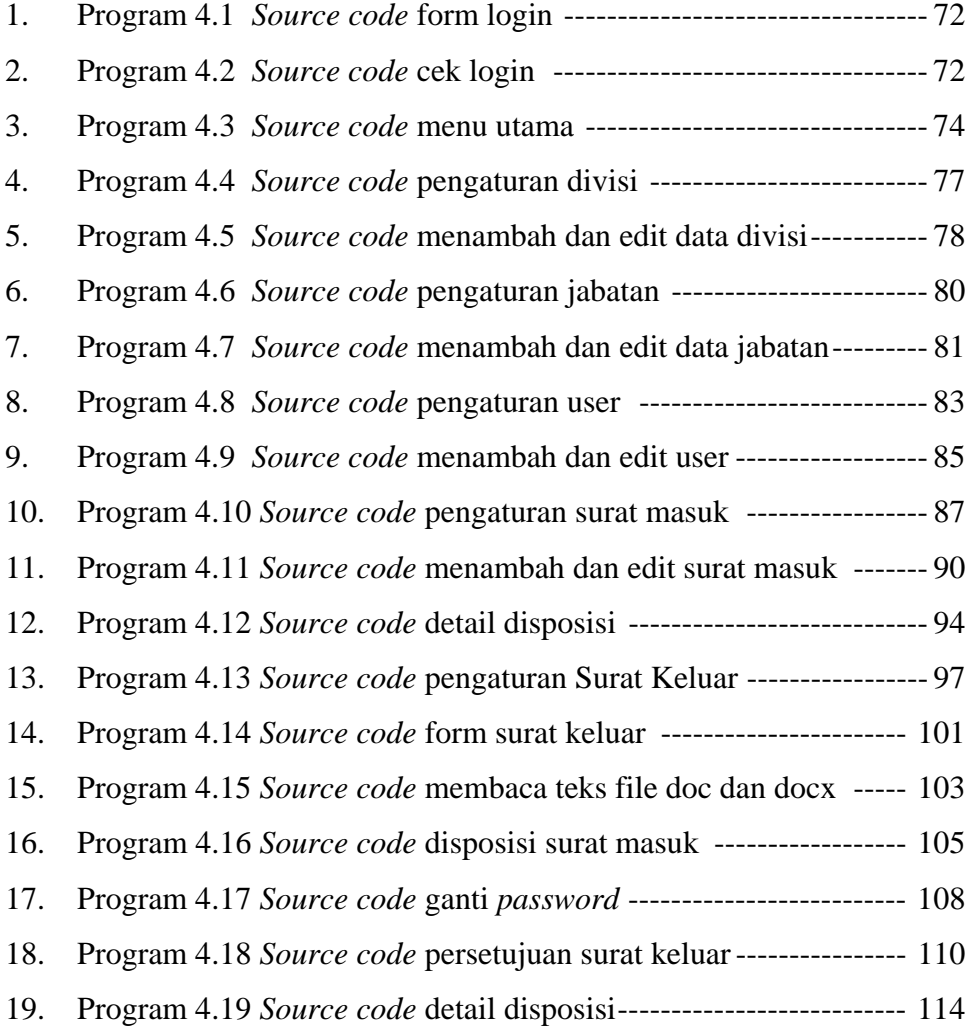